## **Języki Programowania+, więcej o klasach szablonowych na stronie ~majanik/wiki**

Stos jest to struktura danych, która umożliwia wykonywanie dwóch operacji: włożenie elementu na stos oraz zdjęcie elementu ze stosu. Elementy są zdejmowane w kolejności odwrotnej do wkładania: wykorzystywana jest kolejka LIFO (*Last In First Out* - ostatni wchodzi pierwszy wychodzi). Należy napisać klasę **szablonową** Stack która implementuje strukturę stosu dla dowolnego typu elementów.

Klasa powinna wspierać następujące funkcje składowe:

Push – dodanie elementu na stos

Pop – zdjęcie elementu ze stosu

Top – zwracającej element z wierzchu stosu

Oraz dwa konstruktory: domyślny oraz z jednym parametrem (przyjmujący pierwszy element na stosie).

Dodatkowo należy napisać funkcje która wypisuje wszystkie elementy odłożone na stosie.

W przypadku klas szablonowych wszystkie funkcje składowe powinny znajdowąć się w pliku .h!

Zaimplementowany stos należy przetestować (wszystkie metody!) dla:

- liczb całkowitych: 3 6 1 8
- znaków: a, y, w
- ciągów znaków (string): ala, kot, owoc

Następnie należy użyć struktury stack zaimplementowanej w bibliotece STL (#include <stack>), wykonując na niej te same operacje. Polecam dokumentację *C++ Reference* (google).

Podobnie należy użyć struktury stack z biblioteki STL (dla liczb całkowitych: 3 6 1 8). Wszystkie elementy stosu należy wypisać.

1. Stworzyć klasę **Stack** (nie należy używać nazwy "stack" z małej litery!) z klasą wewnętrzną **Element**.

Klasa **Element** powinna mieć dwa publiczne elementy:

int value Element\* next

Klasa **Stack** powinna mieć jeden prywatny składnik:

 $Element* top - wkaźnik na szczytowy element stosu$ 

oraz metody:

Push(int val) – dodającą jedną liczbę na stos,

- Pop() zwracającą ostatnią wartość włożoną na stos i kasującą równocześnie ten element ze stosu,
- Top() zwracającą ostatnią wartość włożoną na stos (jedynie odczytującą), oraz

Print – wypisującą stos na ekran,

oraz destruktor.

Struktura stosu jest bardzo podobna do struktury listy jednokierunkowej:

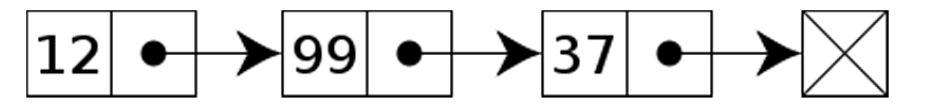

Budowa listy jednokierunkowej (lub stosu) jest następująca: każdy jej element (rekord) posiada swoje **dane** oraz **1 wskaźnik** – do elementu następnego (lub poprzedniego).

W przypadku stosu mamy wyróżniony jeden element: ten, znajdujący się na szczycie stosu (ten, który został dodany jako ostatni). Nasza klasa przechowuje wskaźnik do tego elementu (\*top). Możemy go odczytać (używając metody Top()) bądź zdjąć ze stosu (skasować) używając metody Pop.

Dodawanie nowego elementu (metoda Push) powinno odbywać się na zasadzie:

- a. stworzenie nowego elementu
- b. ustawienie odpowiednich wartości dla tego elementu: value, oraz dla wskaźnika next (będzie dodany na szczyt stosu!)
- c. zmiana wartości wskaźnika top.
- Przetestować w funkcji main:

```
Stack stos; 
stos.Push(3); 
stos.Push(6); 
stos.Print();
```
2. Zamienić klasę Stack na klasę szablonową.

- Przetestować w funkcji main dla liczb całkowitych (dodać 3, 6, 1, 8, wypisać, usunąć ostatnią, wypisać).

- Przetestować dla zmiennych typu char (dodać  $a, y, w$ , wypisać, wypisać ostatnią).

- Przetestować dla zmiennych typu string (dodać ala, kot, owoc, wypisać, wypisać ostatnią).

3. Stworzyć stos z biblioteki STL (#include <stack>), dodać trzy zmienne typu double: 3.14, 2.44, 8.3. Wypisać tą umieszczoną na wierzchu, usunąć ją ze stosu, wypisać następną, ponownie usunąć I wypisać ostatnią.

```
4. Stworzyć listę z biblioteki STL (#include <list>)
Dodać 3, 6, 1, 8, wypisać używając iteratora.
list<int>::iterator it; 
    for ( it=mylist.\nbegin{equation*} \text{begin}(i) \quad j \quad it \quad != \text{mylist}.end() \quad j \quad it++ \quad i \end{equation*}cout \langle\langle \begin{array}{cc} 1 & 1 & 1 \\ 1 & 1 & 1 \end{array} \rangle
```
Dodatkowe:

- Stworzyć na podstawie klasy Stos klasę Lista.